## STEP by STEP INSTALLATION GUIDE

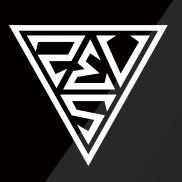

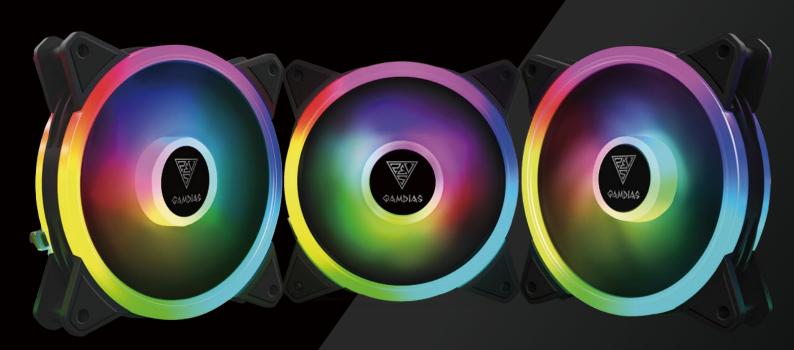

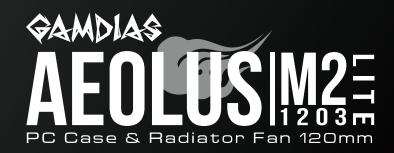

## Package Contents

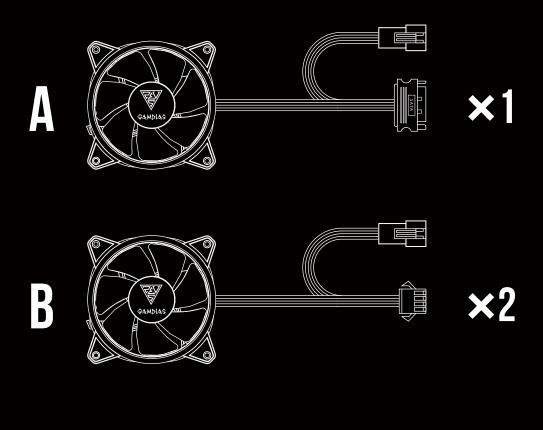

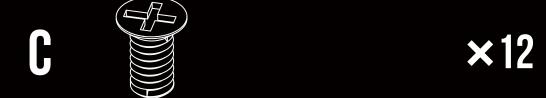

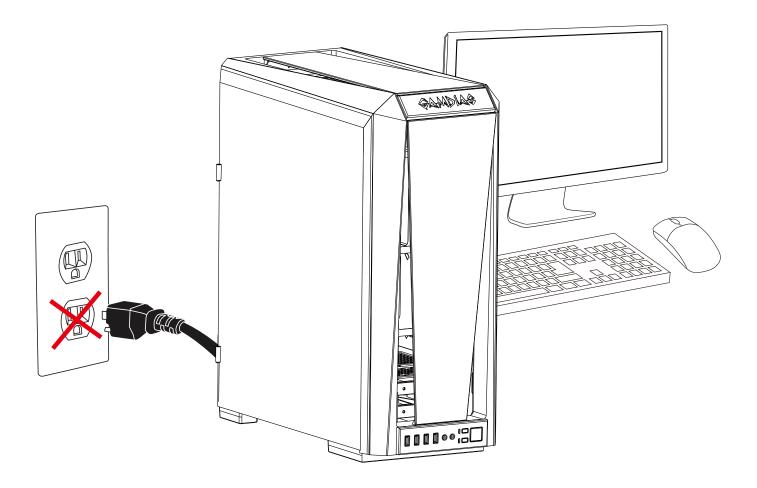

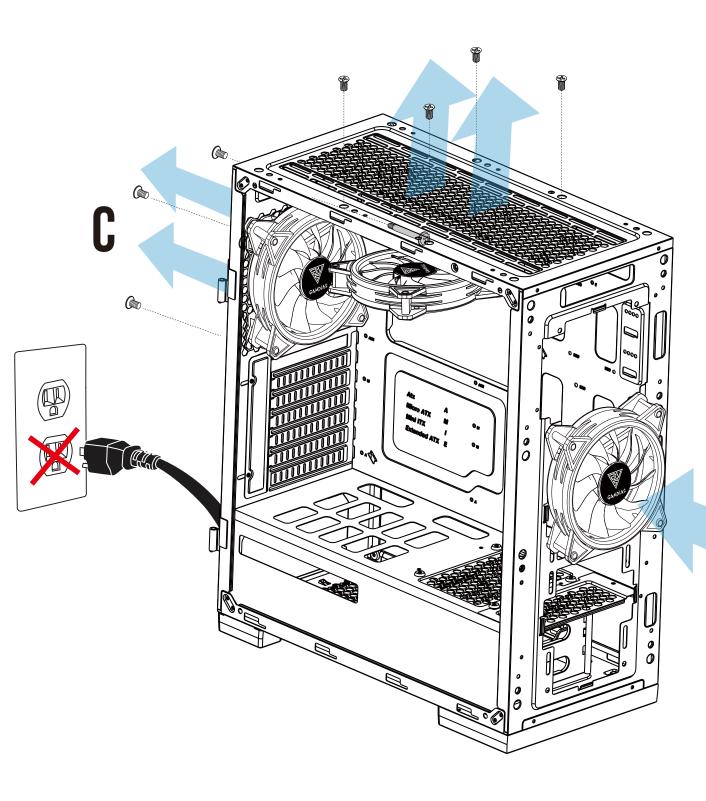

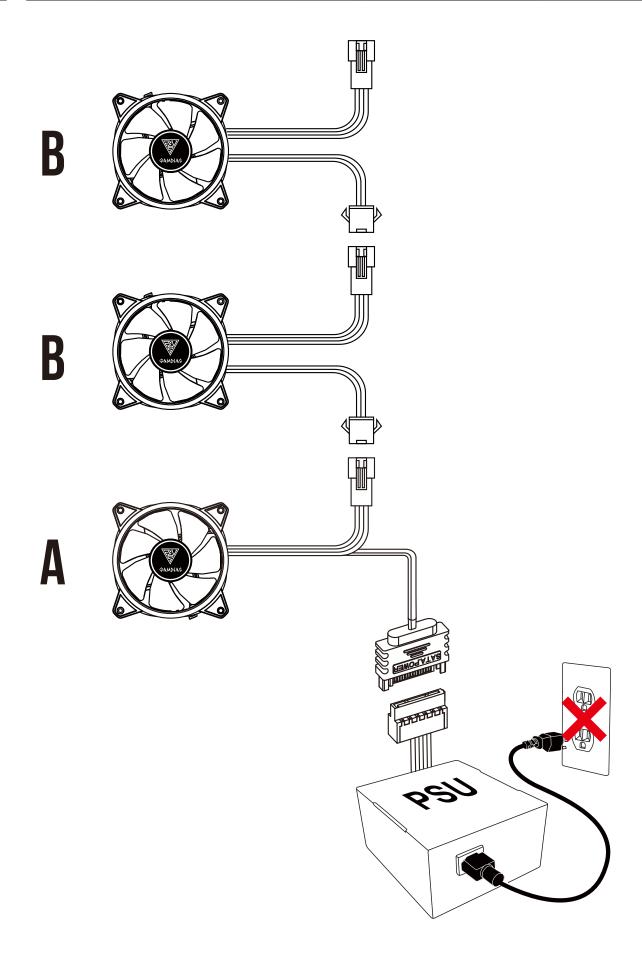

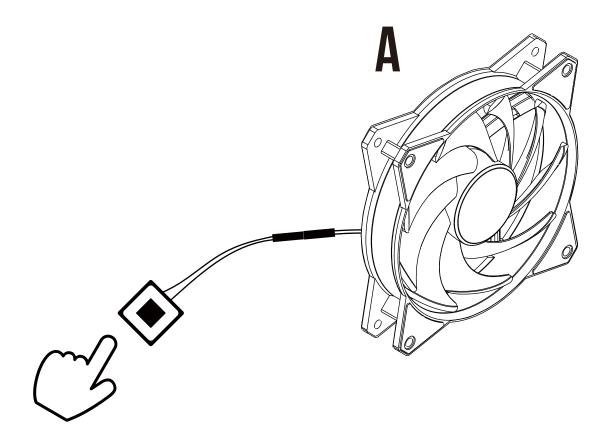

Two methods to control build-in RGB Lighting Method 2. If your case has "RESET SW", you can use case button to change lighting modes

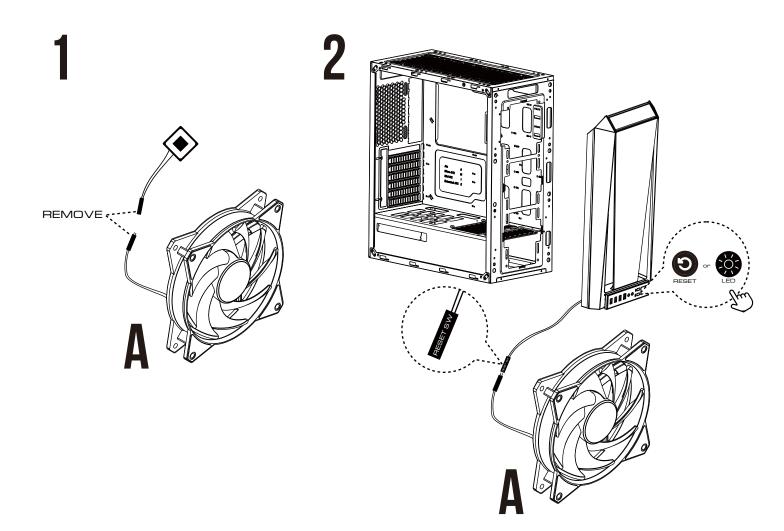

If your motherboard has 5V 3-Pin addressable (digital) RGB header, you can customize RGB lighting via motherboard manufacturer sync software

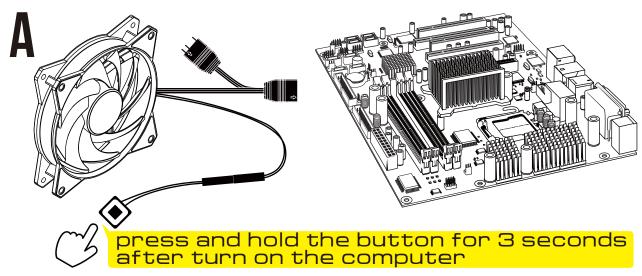

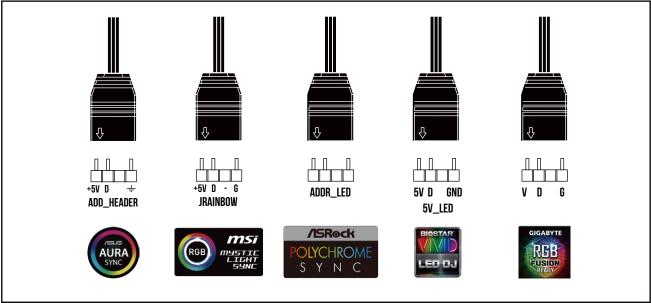

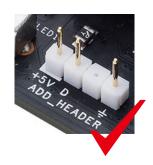

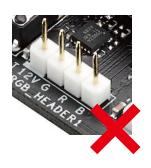

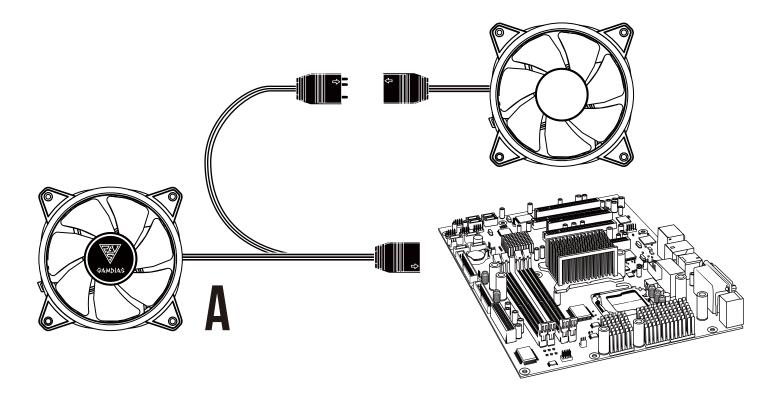

Only support 5V addressable (digital) LED

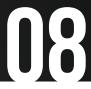

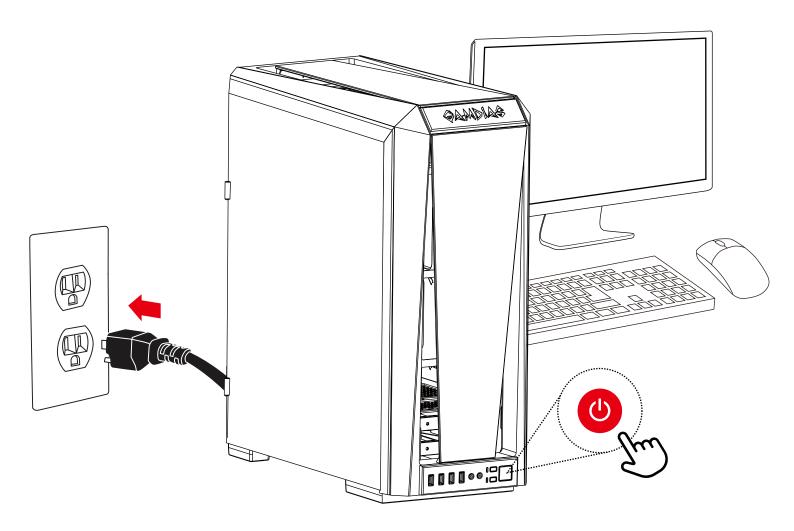

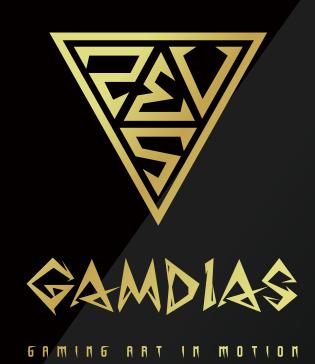